# Developing Applications Using C# 2008/2010: Vol 2

#### page 1

Meet the expert: Ken Getz is a featured instructor for several of our Visual Studio courses. He is a Visual Basic and Visual C# expert and has been recognized multiple times as a Microsoft MVP. Ken is a seasoned instructor, successful consultant, and the author or co-author of several best-selling books. He is a frequent speaker at technical conferences like Tech-Ed, VSLive, and DevConnections and he has written for several of the industry's most-respected publications including Visual Studio Magazine, CoDe Magazine, and MSDN Magazine.

Robert Green is a Visual Studio expert and a featured instructor for several of our Visual Basic and Visual C# courses. He is currently a Technical Evangelist in the Developer Platform and Evangelism (DPE) group at Microsoft. He has also worked for Microsoft on the Developer Tools marketing team and as Community Lead on the Visual Basic team. Robert has several years of consulting experience focused on developer training and is a frequent speaker at technology conferences including TechEd, VSLive, VSConnections, and Advisor Live.

#### Runtime: 15:40:56

**Course description:** In this course you will learn about important development topics that are not normally covered in a beginning Windows application programming course. Starting with an introduction to .NET interoperability, you will work through crucial topics such as saving objects to a stream using .NET Serialization, creating and displaying reports, Windows Management Instrumentation (WMI), working with multiple-document interface (MDI) applications, and drawing your own user interfaces using the System.Drawing namespace. You will dig deeper into working with the most complex built-in controls, the DataGridView control, how to interact with printers and how to print documents. You will also investigate several new Visual Studio 2008 features, including Windows Communication Foundation (WCF), new deployment features using ClickOnce, Windows Workflow Foundation (WF), and new support for Office 2007 products using Visual Studio Tools for Office. You are certain to find many topics here that will extend your knowledge, your capabilities, and your value as a developer.

#### **Course outline:**

#### Calling COM from Dot NET

- Introduction
- COM and .Net
   Managed/Unmanaged Code
- COM Interoperability
- Calling COM Objs from .NET
- Calling a COM DLL from .NET
- Demo: Calling a COM DLL
- Interop Assemblies
- Demo: Using Interop Assembly
- Summary

### Calling Dot NET from COM

- Introduction
- .Net Assemblies from COM
- Creating COM DLLs in VS
- Demo: .NET Code from COM
- Wrappers for .NET Classes
- Demo: Wrappers for .NET
- Summary

#### PInvoke and Web Service

- Introduction
- Using Platform Invoke
- Demo: Calling Windows API
- Web Services
- Creating an XML Web Service

Demo: Creating a Web Service
Summary

#### Create WCF Service

- Introduction
- · Windows Comm. Foundation
- WCF to the Rescue
- WCF and Web Services
- WCF and .NET Remoting
- Demo: Hello World
- WCF Building Blocks
- Sevices
- Sevices
- Service Contracts
- Data Contracts
- Endpoints
- Bindings
- WCF Provided Bindings
- Demo: Products Service
- Summary

#### Hosting a Web Service

- Introduction
- Hosting a WCF Service
- Hosting Options
- Hosting in IIS
- In Client Applictations
- Channels

## Demo: Hosting a ServiceSummary

#### Configuration

- Introduction
- ServiceModel Configuration
- services Element
- Configuration Example
- Multiple Endpoints
- Demo: Config WCF Services
- Summary

#### Timer Background FSW

- Introduction
- Introducing Components
  - Add Components to Your Form
  - Timer Component
  - Demo: Use Timer Component
  - Timer Limitations
  - BackgroundWker Component
  - Demo: no BackgroundWker
  - Demo: w/BackgroundWker
  - Introducing Multi-Threading
  - The Multi-Threading Rule
  - BackgroundWker Members
  - Demo: Use BackgroundWker
  - Sequence of Events

- Demo: ServiceController
  EventLog Component
  Event Log Concepts
- Demo: EventLog Features

Demo: Process Component

ServiceController Component

FileSysWatcher Component

Demo: FileSysWatcher

**Process Service Events** 

Process Component

Summary

Introduction

- Summary
- The Publish Wizard
- Introduction
- Publishing an Application
- Using the Publish Wizard
- Installing the Application
- Publish & Install Locations
- Update Locations
- Demo: Publish with ClickOnce
- Summary
  - Publish Options and Updating
  - Introduction
  - Setting Publish Options
  - Updating an Application
  - (Continued on page 2)

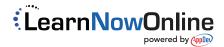

# Developing Applications Using C# 2008/2010: Vol 2

· Using the Policy Activity

Workflow Architecture

Passing Parameters

Calling Host Methods

Demo: Workflow Calls

Handling Host Events

· Demo: State Machine

State Machine Workflows

State and SetState Activities

Event Arguments

Calling Methods in the Host

· Demo: Hosting Workflow

**Communcation/State Machines** 

· Hosting Workflow

Summary

Introduction

Summary

WMI Intro

Introduction

• Demo: WMI

Summary

WMI Queries

Introduction

Introducing WMI

• What's It Doing?

WMI Properties

• WMI Background

WMI Documentation

Demo: Documentation

· Getting Started with WMI

Demo: ManagementScope

Demo: ManagementClass

The ManagementClass Class

· Queries, Properties, Methods

Modifying Object Properties

· Demo: Properties / Methods

Server Explorer Extensions

• Which Do You Choose?

WMI Event Handlers

Demo: Event Handlers

WglEventQuery Class

Strongly Typed Wrapper Class

WMI Query Language

• Demo: Example Query

Calling Object Methods

· Asynchronous Calls

Demo: Extensions

Summary

WMI Events

Introduction

• WMI to the Rescue

• Determine Free Space?

Demo: RuleSet and Policy

Event Query Syntax

Summary

WMI Async

Introduction

Summary

IntroductionMDI Applications

Summary

Introduction

MDI Menus

Summary

Introduction

Open Forms

Passing Data

Summary

MDI Parent Form

MDI Child Forms

Managing Menus

Two Approaches

Demo: Two Approaches

Working with Open Forms

MdiChildActivate Event

Handling Form Closing

Demo: Open Forms

**Printing Classes** 

A Simple Report

Tabular ReportDemo: Tabular Report

PrintDocument Class

Demo: Simple Report

PageSettings Class

Demo: PageSettings

PrinterSettings Class

(Continued on page 3)

www.LearnNowOnline.com

Enumerated Properties

PagePrint Event Handler

Introduction

Working with Text

Merging Menus

Arranging Windows

Using WqlEventQuery

ManagementEventWatcher

· Clean Up Event Handler

Creation / Deletion Events

Demo: Creation / Deletion

WMI Asynchronously

Demo: Sync / Async

Demo: Event Queries

ManagementOpObserver

Demo: Completed/ObjReady

**MDI Parent and Child Forms** 

Creating an MDI Application

Managing Open Windows

Demo: Parent & Child Forms

Strongly Typed Event Queries

#### page 2

- Demo: Updating
- When You Publish
- Deployment Manifest
- Application Manifest The ClickOnce Cache
- The ClickOnce Cache
   Demo: Manifest files
- Summary

#### VSTO and ClickOnce

- Introduction
- Deploying Office Solutions
- Office 2007 Solutions
- Demo: Using Clickonce
- Summary

#### Serialization Intro

- Introduction
- Serialization/Deserialization
- What"s Up?
- Using Serialization
- Serialization vs. Persistence
- .NET and Serialization
- Formatter Objects
- Using Formatter Objects
- .NET Formatter Classes
- A Simple Example
- Demo: Simple Example
- · Generalizing the Serialization
- Demo: Generalizing
- Serializing Your Own Classes
- Making Classes Serializable
- Demo: Serializable Classes
- Serializing Customer
- Extra Info Serialized
- Summary

#### **Complex Serialization**

- Introduction
- · Serializing Complex Objects
- · Sample Object Graph
- · Investigating the Sample
- Filling the Sample Hierarchy
- · Demo: Serialize Object Graph
- Serialization to Clone Objects
- Using MemberwiseClone
- Demo: MemberwiseClone
- · Shallow and Deep Copies
- Creating a Deep Clone
- Demo: Deep Clone
- Serializing Multiple Objects
- Demo: Multiple Objects
- Summary

#### **Customizing Serialization**

- Introduction
- Overview
- · Investigating the Sample

LearnNowOnline

powered by Apple

- Running the Demonstration
- Demo: Default Serialization
- Stored Efficiently?
- Custom Serialization
- SerializationInfo Object
- Serializing to a BitArray
- Custom Constructor
- Demo: Custom SerializationSummary
  - Summary
- Intro to Reporting
- Introduction
- Creating & Displaying Reports
- ReportViewer Control
- ReportViewer Toolbar
- Demo: Build a Report
- Page Headers and Footers
- Using Expressions
- Demo: Headers & Footers
- Summary

#### Grouping and Filtering

- Introduction
- Grouping & Sorting Reports
- Demo: Adding Groups
- Filtering Data at Runtime
- Report Parameters & Filters
- Set Report Parameter
- Demo: Filter Data
- Summary

#### One to Many Relationships

- Introduction
- In Reports
- Subreports
- Demo: Subreport
- Drillthrough Reports
- Demo: Drillthrough
- Summary
- Summary

#### Work Flow Intro

- Introduction
- Window Workflow Foundation
- Rethinking Applications
- Wouldn"t It Be Great If ...
- You"re In Luck!
- Demo: Workflow

While Activity

Summary

Introduction

Using a RuleSet

- Activities
- Conditional ActivitiesIfElse Activity

· Demo: IfElse Activity

Demo: While Activity

**Decisions and Hosting** 

Using Rules in Workflows

# Developing Applications Using C# 2008/2010: Vol 2

Outlook Form Regions

· Demo: Outlook Add-In

Summary

Types of Form Regions

· Demo: Populate Message

www.LearnNowOnline.com

#### page 3

- Working with Printers
- Listing Printers
- Default Printer
- Selecting a Printer
- Simple PropertiesPaper Sizes
- Paper Sizes
  Paper Sources
- Printer Resolutions
- Demo: PrinterSettings
- Demo: PrinterSettings
   Demo: Installed Printers
- Summary

#### -

### Print Controls

- IntroductionPrint-Related Controls
- PageSetupDialog Control
- PrintDialog Class
- PrintPreviewDialog Control
- Demo: Printing Controls
- Demo: Complex Report
- A More Complex Report
- Page Dimensions
- PrintPageEventArgs Values
- PrintPageEventArgs Properties
- Hard Margins
- Demo: Hard Margins
- Summary

#### **Controlling Appearance**

- Introduction
- Working with Columns
- DataGridViewColumn
- · Working with Rows
- DataGridViewRow Properties
- Working with Cells
- DataGridViewCell Properties
- DataGridView Properties
- Methods and Events
- Demo: DataGridView
- Formating and Styles
- Cell Style Properties
- Cell Templates
- Demo: Styles and Formats
- Summary

### Working with Data

- Introduction
- Populating Grids with Data
- Data Entry in Grids
- Demo: Data Grids
- Sorting in DataGridViews
- Demo: Methods for Sorting

LearnNowOnline

powered by AppDe

Summary

#### GDI Drawing

- Introduction
- Intoducing Drawing

- Demo: Painting on a Form
- Learn to Paint
- Graphics Class
- Getting a Graphics Object
- Graphics Class Members
- Demo: Draw "Hello World"
- Owner-Drawn Controls
- DrawMode Property Values
- Demo: DrawMode Properties
- DrawItemEventArgs
- Different Item Heights
- Demo: Different Heights
- Creating Images on Menus
- Demo: Menu Images
- Summary

#### Non Rectangular Forms

- Introduction
- Non-Rectangular Forms
- Form"s Region Property
- Demo: GraphicsPath
- Setting TransparencyKey
- Demo: TransparencyKey
- Modifying Form"s UI
  - WMP Skins
  - Drawing Images
  - Demo: Drawing Images
  - Displaying Part of an Image
  - Demo: Part of an Image
  - Demo: Drag the Form
  - Summary

#### VSTO Excel

#### Introduction

- Office Projects in VS 2008
- What Can You Do with Office?
- What Kinds of Applications?
- Doc vs. App Customizations
- Create an Excel Add-In
- Ribbon Customizations
- Demo: Excel Add-In
- Custom Task Pane
- In This Example
- Demo: Task Pane
- Summary

#### VSTO Word

Summary

VSTO Outlook

Introduction

IntroductionContent Control Types

Demo: Content Controls

· Form using Content Controls

Managed Wrappers

· Demo: Data Binding